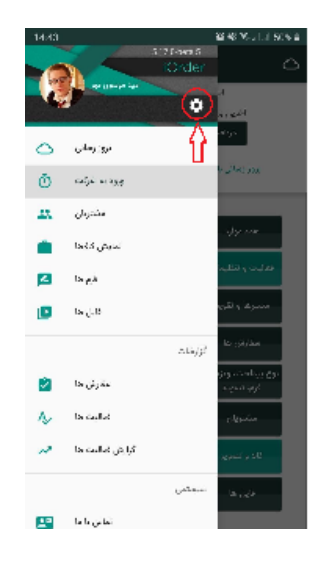

## $\mathbf{A}_\mathrm{c} = \mathbf{B}_\mathrm{c}$

 $\mathcal{L}^{\text{max}}_{\text{max}}$  in  $\mathcal{L}^{\text{max}}_{\text{max}}$ 

 $\sim 10^{-5}$ 

2.  $\therefore$ <br> $\frac{1}{2}$   $\therefore$ 

## $3.11$

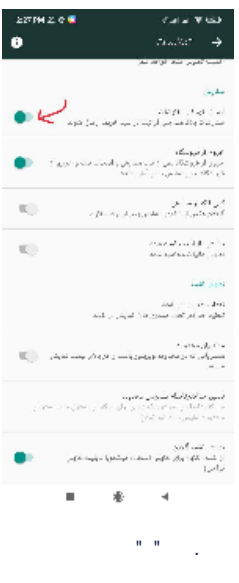

 $\mathcal{L}^{\text{max}}_{\text{max}}$  ,  $\mathcal{L}^{\text{max}}_{\text{max}}$ 

## $4.1<sub>1</sub>$

iorder pic in the set of the set of the set of the set of the set of the set of the set of the set of the set o